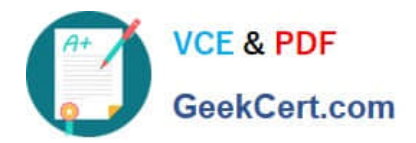

# **1Z0-997-21Q&As**

Oracle Cloud Infrastructure 2021 Architect Professional

# **Pass Oracle 1Z0-997-21 Exam with 100% Guarantee**

Free Download Real Questions & Answers **PDF** and **VCE** file from:

**https://www.geekcert.com/1z0-997-21.html**

100% Passing Guarantee 100% Money Back Assurance

Following Questions and Answers are all new published by Oracle Official Exam Center

**C** Instant Download After Purchase **83 100% Money Back Guarantee** 

- 365 Days Free Update
- 800,000+ Satisfied Customers

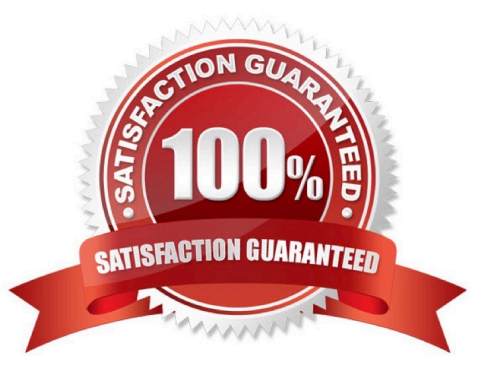

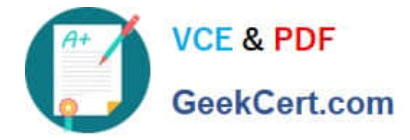

### **QUESTION 1**

A retail company runs their online shopping platform entirely on Oracle cloud Infrastructure (OCI). This is a 3-tier web application that Includes a Mbps Load Balancer. Virtual Machine Instances for web and an Oracle DB Systems Virtual Machine Due to unprecedented growth, they noticed an Increase in the Incoming traffic to their website and all users start getting 503 (Service Unavailable) errors. What is the potential problem in this scenario?

A. The Load Balancer health check status Indicates critical situation for half of the backend webservers

- B. All the web servers are too busy and not able to answer any request from users.
- C. The Database Is down hence users can not access the web site
- D. The Traffic Management Policy is not set to load Balancer the traffic to the web servers.

E. You did not configure a Service Gateway to allow connection between web servers and load Balance

#### Correct Answer: B

A 503 Service Unavailable Error is an HTTP response status code indicating that a server is temporarily unable to handle the request. This may be due to the server being overloaded or down for maintenance.

#### **QUESTION 2**

You are creating an Oracle Cloud Infrastructure Dynamic Group. To determine the members of this group

you are defining a set of matching rules.

Which of the following are the supported variables to define conditions in the matching rules? (Choose

Two)

A. instance.compartment.id -the OCID of the compartment where the instance resides.

B. instance.tenancy.id -the OCID of the tenancy where the instance resides.

- C. tag...value -the tag namespace and tag key.
- D. iam.policy.id the OCID of the IAM policy to apply to the group.

Correct Answer: AC

#### **QUESTION 3**

A developer is using Oracle Functions to deploy her code as part of an event-driven solution in Oracle Cloud Infrastructure (OCI). When she invokes her function, Oracle Functions returns a FunctionlnvokelmageNotAvailable message and a 502 error:

{"code":"FunctionInvokeImageNotAvailable","message":"Failed to pull function image")

Fn: Error invoking function. status: 502 message: Failed to pull function image

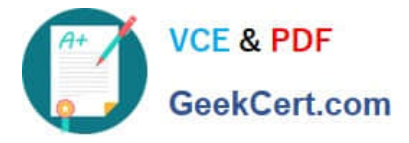

Which of the following options is NOT a plausible reason for this error?

A. Missing or invalid IAM policy to give Oracle Functions read access to images stored for functions in repositories in OCI Registry.

B. The function does not exist in the specified location in OCI Registry.

C. The VCN being used does not have an internet gateway or a service gateway configured for Oracle Functions to be able to access OCI Registry.

D. OCI Events service rule is not configured with the correct location of the function in OCI Registry.

Correct Answer: D

# **QUESTION 4**

You are the Solution Architect that designed this Oracle Cloud Infrastructure (OCI) compartment layout for your organization:

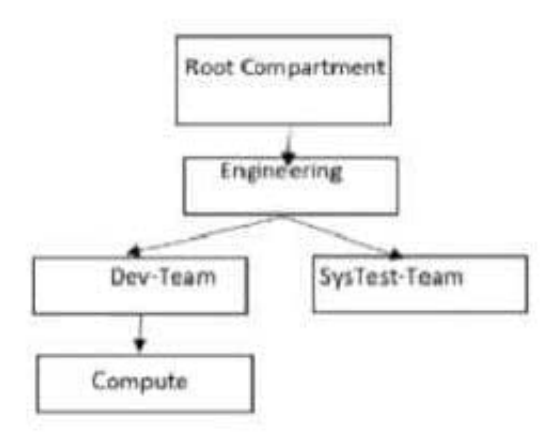

The development team has deployed quite a few instances under \\'Compute\\' Compartment and the operations team needs to list the Instances under the same compartment for their testing. Both teams, development and operations are part of a group called \\'Eng-group\\' You have been looking for an option to allow the operations team to list the instances without access any confidential information or metadata of resources. Which IAM policy should you write based on these requirements?

A. Allow group Eng-group to inspect instance-family in compartment Dev-Team:Compute and attach the policy to `Engineering\\' Compartment

B. Allow group Eng-group to inspect instance-family in compartment Dev-Team: Compute and attach the policy to \\'SysTest Team\\' Compartment

C. Allow group Eng-group to read instance-family in compartment Compute and attach the policy to \\'Engineering\\' Compartment.

D. Allow group Eng-group to read instance-family in compartment Dev-Team-.Compute and attach the policy to\\'Dev-Team\\'

Correct Answer: A

Policy Attachment When you create a policy you must attach it to a compartment (or the tenancy, which is the root

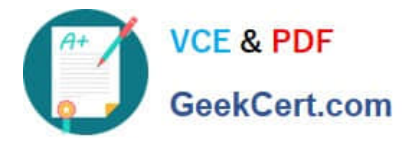

compartment). Where you attach it controls who can then modify it or delete it. If you attach it to the tenancy (in other words, if the policy is in the root compartment), then anyone with access to manage policies in the tenancy can then change or delete it. Typically that\\'s the Administrators group or any similar group you create and give broad access to. Anyone with access only to a child compartment cannot modify or delete that policy. When you attach a policy to a compartment, you must be in that compartment and you must indicate directly in the statement which compartment it applies to. If you are not in the compartment, you\\'ll get an error if you try to attach the policy to a different compartment. Notice that attachment occurs during policy creation, which means a policy can be attached to only one compartment. Policies and Compartment Hierarchies a policy statement must specify the compartment for which access is being granted (or the tenancy). Where you create the policy determines who can update the policy. If you attach the policy to the compartment or its parent, you can simply specify the compartment name. If you attach the policy further up the hierarchy, you must specify the path. The format of the path is each compartment name (or OCID) in the path, separated by a colon: :: . . . to allow action to compartment Compute so you need to set the compartment PATH as per where you attach the policy as below examples if you attach it to Root compartment you need to specify the PATH as following Engineering:DevTeam:Compute if you attach it to Engineering compartment you need to specify the PATH as following Dev-Team:Compute if you attach it to Dev-Team or Compute compartment you need to specify the PATH as following Compute Note : in the Policy inspect verb that give the Ability to list resources, without access to any confidential information or user-specified metadata that may be part of that resource.

# **QUESTION 5**

A customer has a Virtual Machine instance running in their Oracle Cloud Infrastructure tenancy. They

realized that they wrongly picked a smaller shape for their compute instance. They are reaching out to you

to help them fix the issue.

Which of the below options is best recommended to suggest to the customer?

A. Delete the running instance and spin up a new instance with the desired shape.

B. Change the shape of instance without reboot, but stop all the applications running on instance beforehand to prevent data corruption.

C. Change the shape of the virtual machine instance using the Change Shape feature available in the console.

D. OCI doesn\\'t allow such an operation.

Correct Answer: C

You can change the shape of a virtual machine (VM) instance without having to rebuild your instances or redeploy your applications. This lets you scale up your Compute resources for increased performance, or scale down to reduce cost. When you change the shape of an instance, you select a different processor, number of cores, amount of memory, network bandwidth, and maximum number of VNICs for the instance. The instance\\'s public and private IP addresses, volume attachments, and VNIC attachments remain the same.

[Latest 1Z0-997-21 Dumps](https://www.geekcert.com/1z0-997-21.html) [1Z0-997-21 Practice Test](https://www.geekcert.com/1z0-997-21.html) [1Z0-997-21 Braindumps](https://www.geekcert.com/1z0-997-21.html)